#### **МИНОБРНАУКИ РОССИИ**

ФЕДЕРАЛЬНОЕ ГОСУДАРСТВЕННОЕ БЮДЖЕТНОЕ ОБРАЗОВАТЕЛЬНОЕ УЧРЕЖДЕНИЕ ВЫСШЕГО ОБРАЗОВАНИЯ **«БЕЛГОРОДСКИЙ ГОСУДАРСТВЕННЫЙ ТЕХНОЛОГИЧЕСКИЙ УНИВЕРСИТЕТ им. В.Г.ШУХОВА» (БГТУ им. В.Г. Шухова)**

**УТВЕРЖДАЮ** Директор института В.В. Перцев  $202 \, \text{Zr}$ .

#### **РАБОЧАЯ ПРОГРАММА дисциплины (модуля)**

#### **Автоматизация геодезических работ**

направление подготовки (специальность):

## **21.05.01 – Прикладная геодезия**

Направленность программы (профиль, специализация):

## **Инженерная геодезия**

Квалификация Инженер-геодезист

Форма обучения очная

**Институт:** Архитектурный

**Кафедра** городского кадастра и инженерных изысканий

Белгород 2022

Рабочая программа составлена на основании требований:

- федерального государственного образовательного стандарта высшего образования – специалитет по специальности 21.05.01 Прикладная геодезия, утвержденного приказа Минобрнауки России от 11.08.2020 г. № 944.

- учебного плана, утвержденного ученым советом БГТУ им. В.Г. Шухова в 202\_ году.

Составитель (составители): к.т.н., доц.  $5 -$ (Н.М. Лозовой)

Рабочая программа обсуждена на заседании выпускающей кафедры

«<u>17 » 05 2022</u>\_г., протокол№ 13 Заведующий кафедрой: к.т.н.,доц. 47 А.С.Черныш

Рабочая программа одобрена методической комиссией института

« 21 » 05 2022г., протокол № 9

Председатель: асс.

 $(M.A.$  Лепёшкина)

# **1. ПЛАНИРУЕМЫЕ РЕЗУЛЬТАТЫ ОБУЧЕНИЯ ПО ДИСЦИПЛИНЕ**

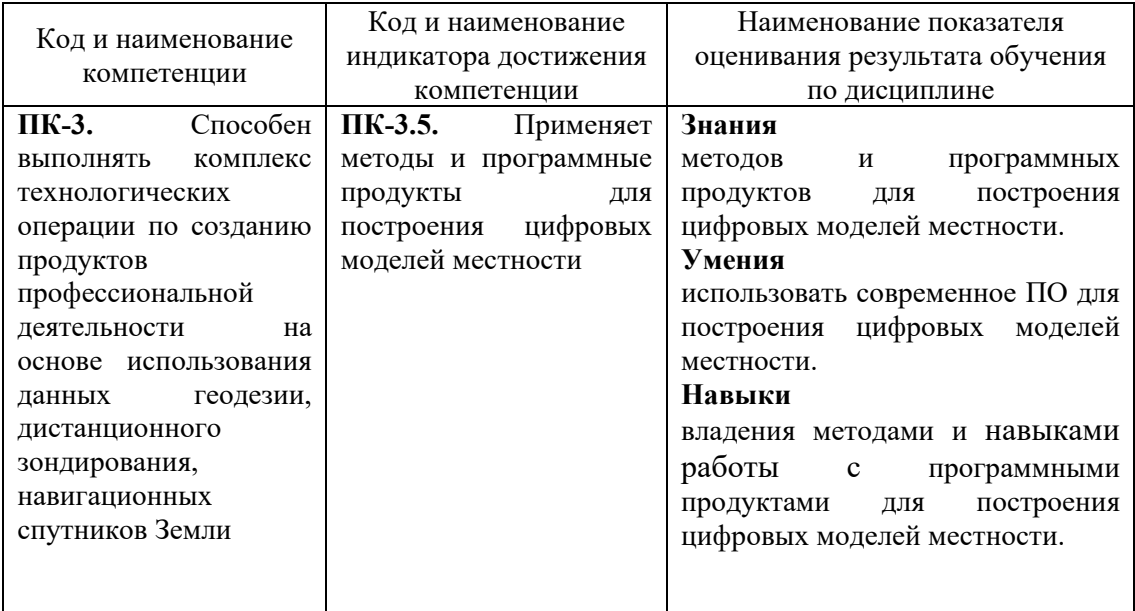

# **2. МЕСТО ДИСЦИПЛИНЫ В СТРУКТУРЕ ОБРАЗОВАТЕЛЬНОЙ ПРОГРАММЫ**

**1. Компетенция ПК-3.** Способен выполнять комплекс технологических операции по созданию продуктов профессиональной деятельности на основе использования данных геодезии, дистанционного зондирования, навигационных спутников Земли.

Данная компетенция формируется следующими дисциплинами.

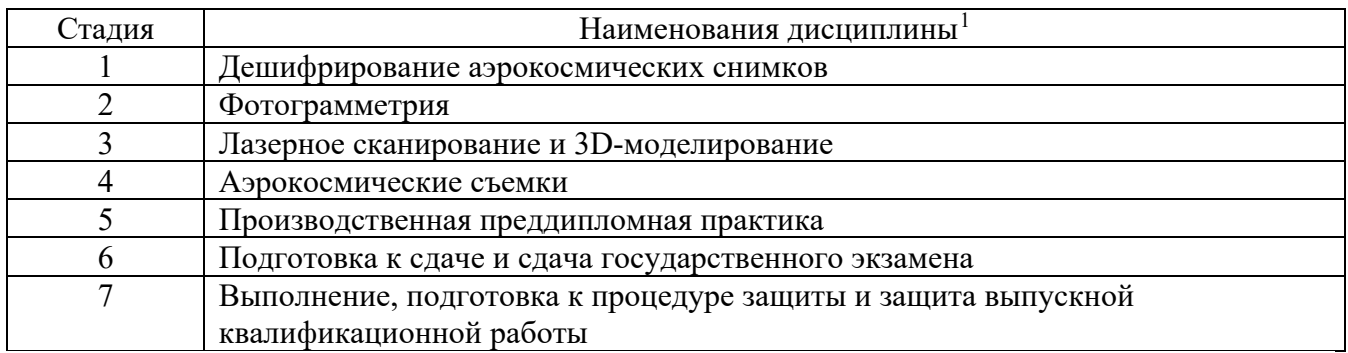

<span id="page-3-0"></span><sup>1</sup> В таблице должны быть представлены все дисциплин и(или) практики, которые формируют компетенцию в соответствии с компетентностным планом. Дисциплины и(или) практики указывать в порядке их изучения по учебному плану.

# **3. ОБЪЕМ ДИСЦИПЛИНЫ**

Общая трудоемкость дисциплины составляет 4 зач. единицы, 144 часа. Дисциплина реализуется в рамках практической подготовки $^2\!\! :$  $^2\!\! :$  $^2\!\! :$ Форма промежуточной аттестации зачет.

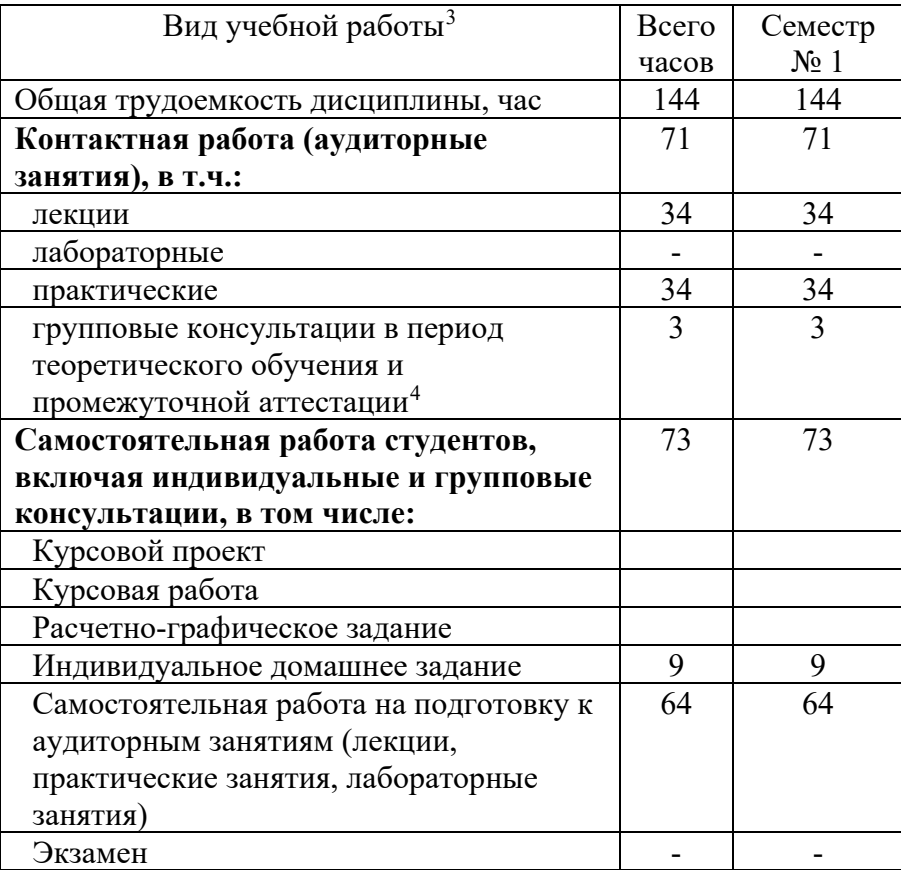

<span id="page-4-0"></span><sup>&</sup>lt;sup>2</sup> если дисциплина не реализуется в рамках практической подготовки – предложение убрать

<span id="page-4-1"></span><sup>3</sup> в соответствии с ЛНА предусматривать

<sup>−</sup> не менее 0,5 академического часа самостоятельной работы на 1 час лекций,

<sup>−</sup> не менее 1 академического часа самостоятельной работы на 1 час лабораторных и практических занятий,

<sup>−</sup> 36 академических часов самостоятельной работы на 1 экзамен

<sup>−</sup> 54 академических часов самостоятельной работы на 1 курсовой проект, включая подготовку проекта, индивидуальные консультации и защиту

<sup>−</sup> 36 академических часов самостоятельной работы на 1 курсовую работу, включая подготовку работы, индивидуальные консультации и защиту

<sup>−</sup> 18 академических часов самостоятельной работы на 1 расчетно-графическую работу, включая подготовку работы, индивидуальные консультации и защиту

<sup>−</sup> 9 академических часов самостоятельной работы на 1 индивидуальное домашнее задание, включая подготовку задания, индивидуальные консультации и защиту

<sup>−</sup> не менее 2 академических часов самостоятельной работы на консультации в период теоретического обучения и промежуточной аттестации

<span id="page-4-2"></span><sup>4</sup> включают предэкзаменационные консультации (при наличии), а также текущие консультации из расчета 10% от лекционных часов (приводятся к целому числу)

# **4. СОДЕРЖАНИЕ ДИСЦИПЛИНЫ**

### **4.1 Наименование тем, их содержание и объем Курс 3 Семестр 1**

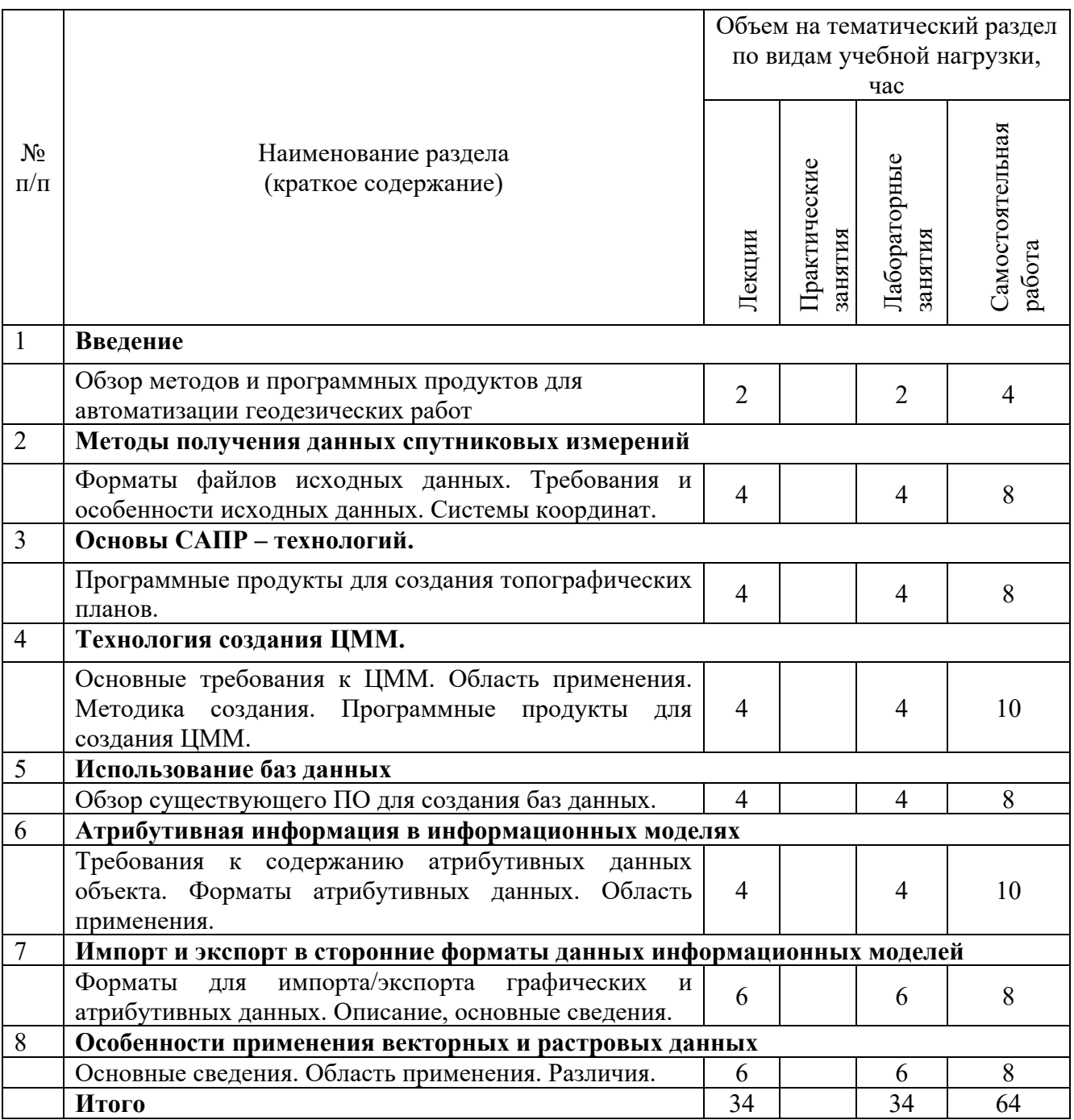

#### **4.2. Содержание практических (семинарских) занятий**

Не предусмотрены учебным планом

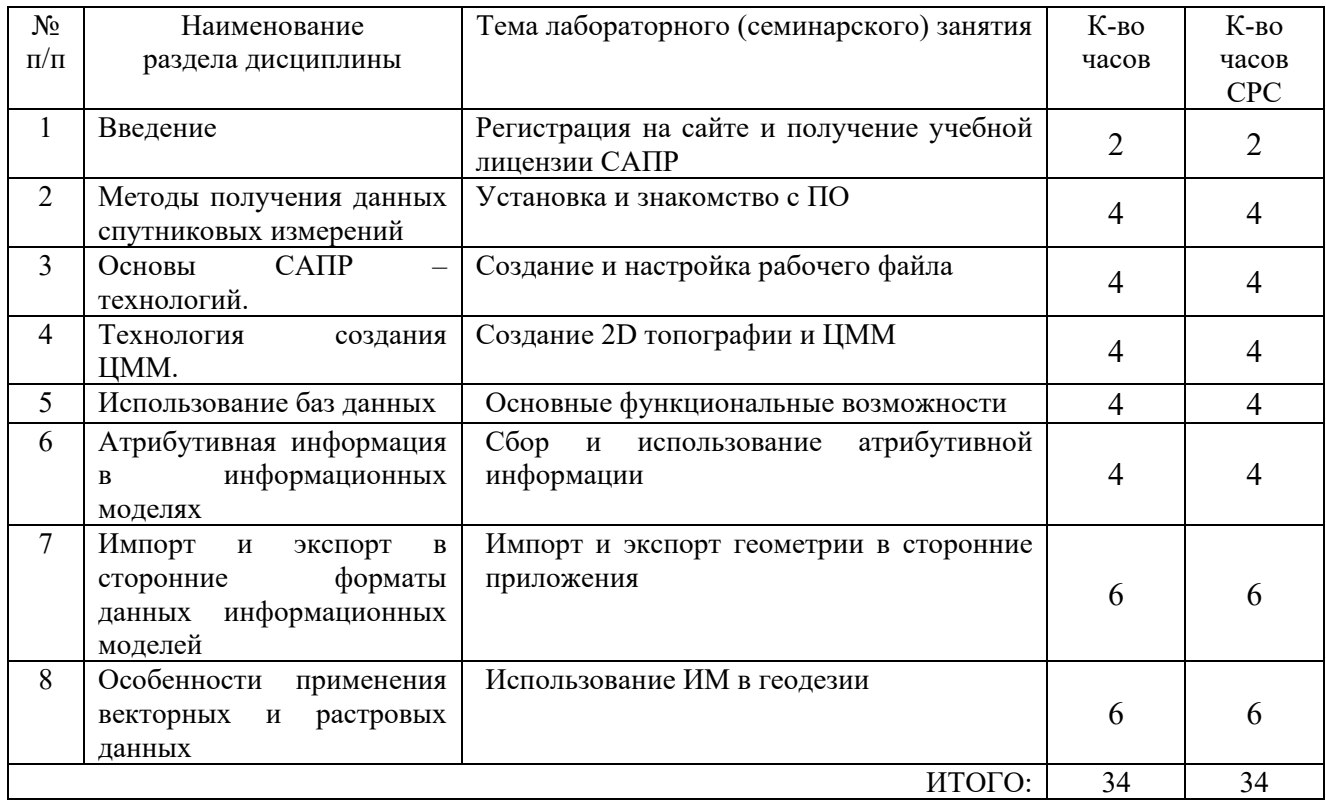

#### **4.3. Содержание лабораторных занятий Семестр № 5**

#### **4.4. Содержание курсового проекта/работы[5](#page-6-0)**

Курсовой проект/работа учебным планом не предусмотрены.

#### **4.5. Содержание расчетно-графического задания, индивидуальных домашних заданий**[6](#page-6-1)

**Текущий контроль** во втором семестре осуществляется в течение всего времени изучения дисциплины в виде защиты лабораторных занятий и выполнения индивидуального домашнего задания (ИДЗ).

Цель ИДЗ – развитие навыков создание векторный геометрии в рабочей среде САПР.

Объем ИДЗ: 1 лист формата А3.

<span id="page-6-1"></span><span id="page-6-0"></span>Темы ИДЗ: Создание топографического плана местности, ЦММ используя результаты инженерно-геодезических изысканий.

# **5. ОЦЕНОЧНЫЕ МАТЕРИАЛЫ ДЛЯ ПРОВЕДЕНИЯ ТЕКУЩЕГО КОНТРОЛЯ, ПРОМЕЖУТОЧНОЙ АТТЕСТАЦИИ**

## **5.1. Реализация компетенций**

**1. ПК-3.** Способен выполнять комплекс технологических операции по созданию продуктов профессиональной деятельности на основе использования данных геодезии, дистанционного зондирования, навигационных спутников Земли.

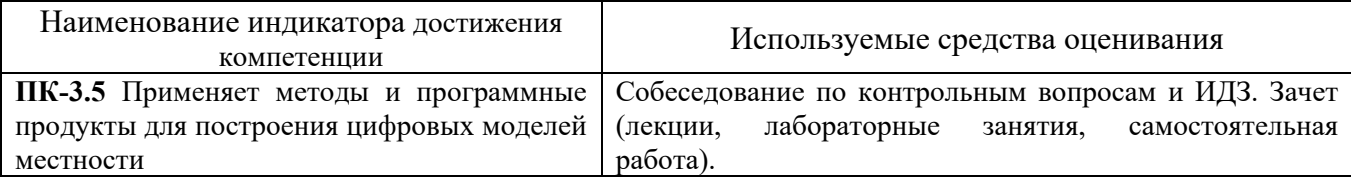

## **5.2. Типовые контрольные задания для промежуточной аттестации**

# **5.2.1. Перечень контрольных вопросов для зачета**

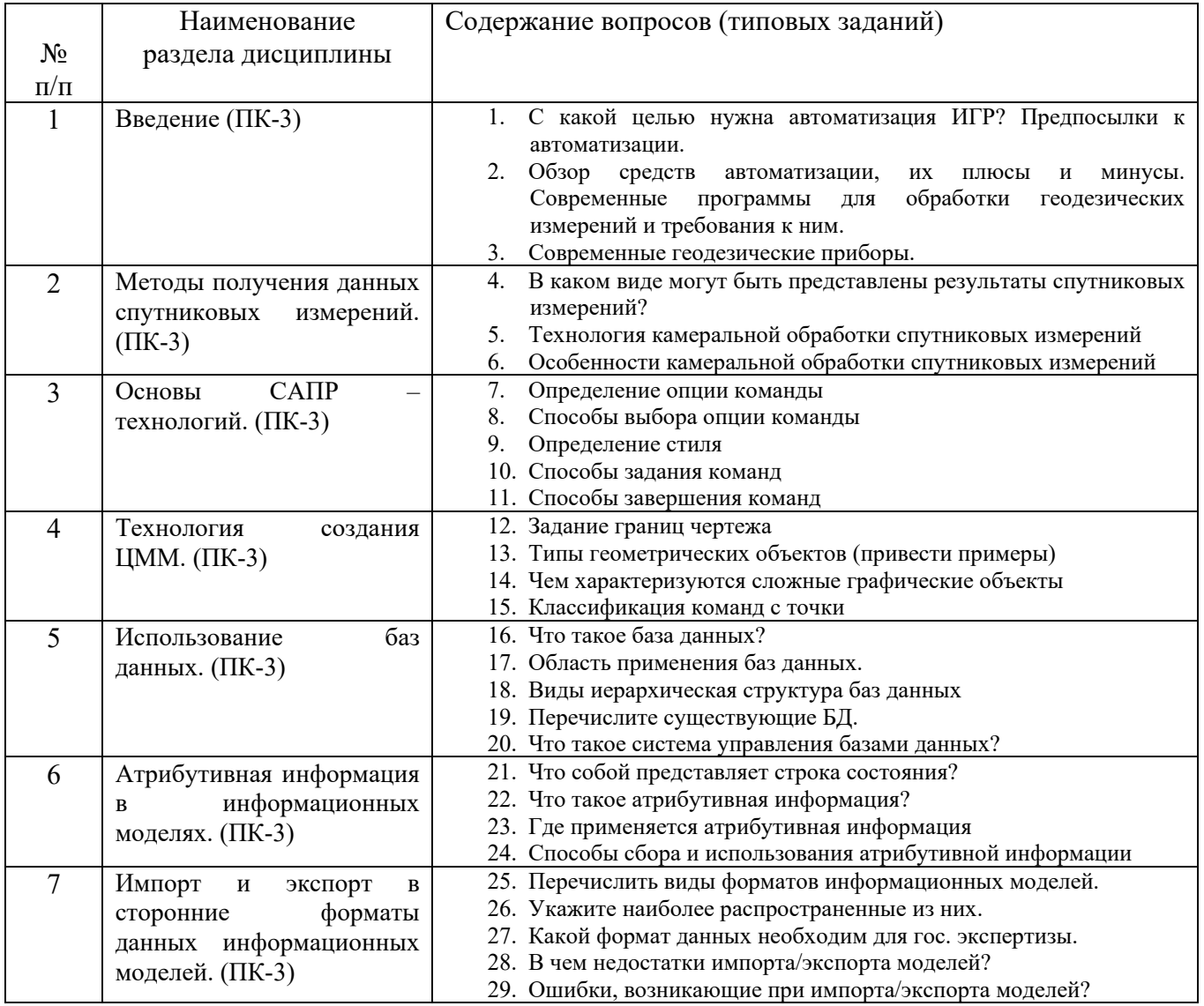

- 30. Отличие векторных и растровых данных.
- 31. Область применения векторных данных.
- 32. Область применения растровых данных.
- 33. Область применения атрибутивных данных.

### **5.2.2. Перечень контрольных материалов для защиты курсового проекта/ курсовой работы**

Курсовой проект/ курсовая работа не предусмотрены по рабочему плану

### **5.3. Типовые контрольные задания (материалы) для текущего контроля в семестре**

# **5.3.1. Текущий контроль по практическим занятиям** осуществляется в форме выполнения лабораторных работ, устного опроса и собеседования по контрольным вопросам

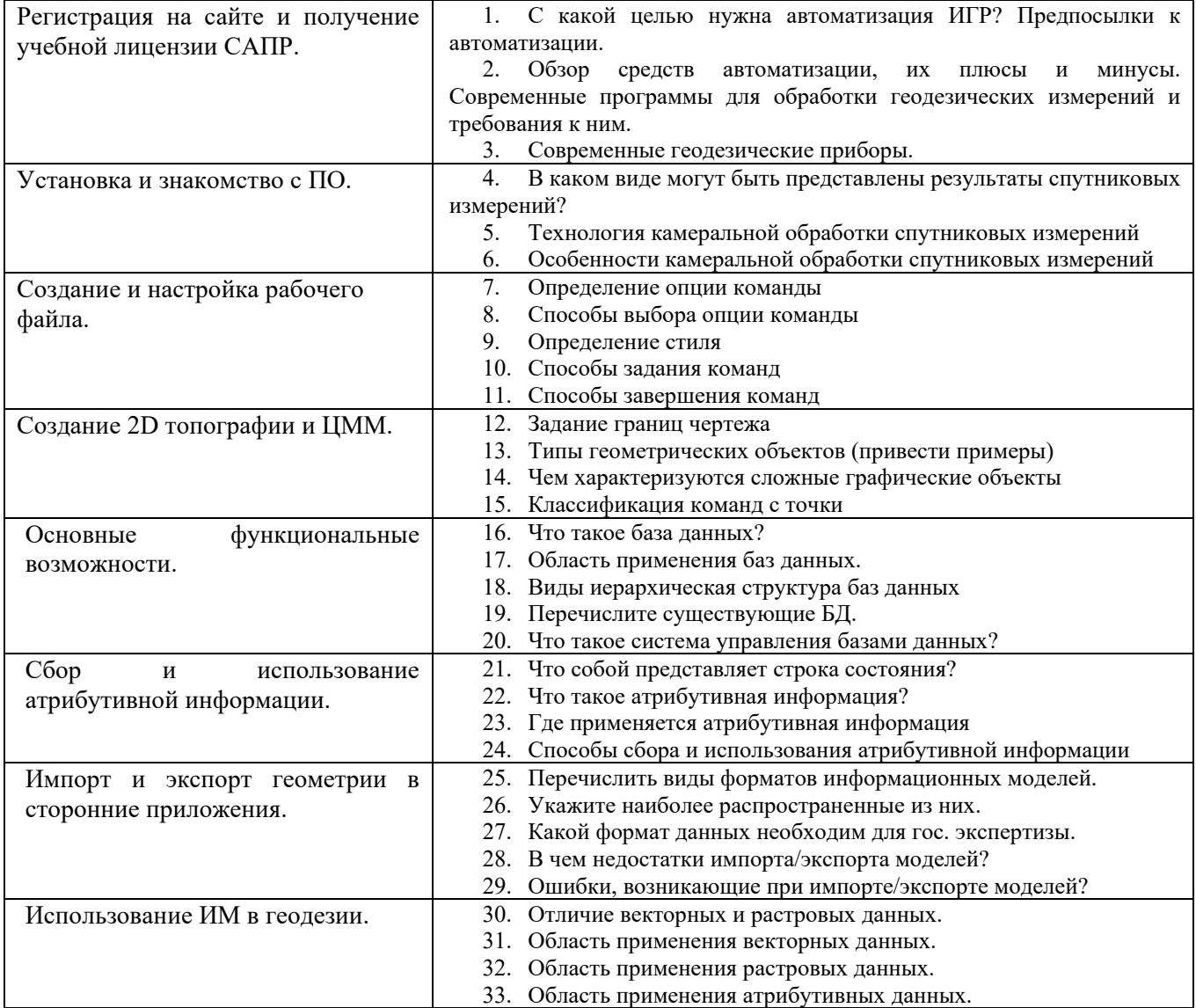

## Критерии устного собеседования по практической работе

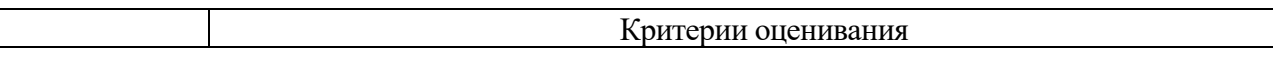

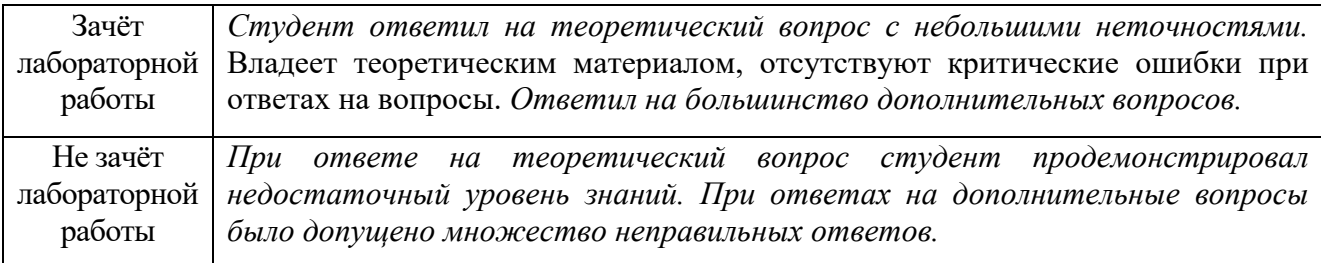

#### **5.4. Описание критериев оценивания компетенций и шкалы оценивания**

**Промежуточная аттестация по дисциплине «Автоматизация геодезических работ»**

осуществляется в конце семестра после завершения изучения дисциплины в форме **зачета без оценки**. Включает в себя шкалу оценивания: «зачтено», «не зачтено» с ответами на вопросы по курсу; ответы на все вопросы, заданные преподавателем. Заключает одну теоретическую часть: (2 вопроса). Для подготовки к ответу на вопросы и задания, который студент вытаскивает случайным образом, отводится время в пределах 30 минут. После ответа на теоретические вопросы (письменно), преподаватель задает дополнительные вопросы. Распределение вопросов и заданий по находится в открытом для студентов доступе.

**Критерии оценивания достижений в соответствие с компетенцией ПК-3.** Способен выполнять комплекс технологических операции по созданию продуктов профессиональной деятельности на основе использования данных геодезии, дистанционного зондирования, навигационных спутников Земли.

| Наименование           | Критерий оценивания                                        |  |
|------------------------|------------------------------------------------------------|--|
| показателя оценивания  |                                                            |  |
| результата обучения по |                                                            |  |
| дисциплине             |                                                            |  |
| Знания                 | Знание методов и программных продуктов для построения      |  |
|                        | цифровых моделей местности.                                |  |
| Умения                 | Умение использовать современное ПО для построения цифровых |  |
|                        | моделей местности.                                         |  |
| Навыки                 | Владение методами и программными продуктами для построения |  |
|                        | цифровых моделей местности.                                |  |

**Критериями оценивания достижений показателей являются:**

Оценка преподавателем выставляется интегрально с учётом всех показателей и критериев оценивания.

Оценка сформированности компетенции ПК-3 по показателю **Знания.**

| Критерий       | Уровень освоения и оценка       |                             |  |
|----------------|---------------------------------|-----------------------------|--|
|                | Незачет                         | Зачет                       |  |
| Знает методы и | Продемонстрировал               | Ответил с небольшими        |  |
| программные    | недостаточный уровень знаний о  | неточностями о методах и    |  |
| продукты для   | методах и программных продуктах | программных продуктах для   |  |
| построения     | для построения цифровых моделей | построения цифровых моделей |  |

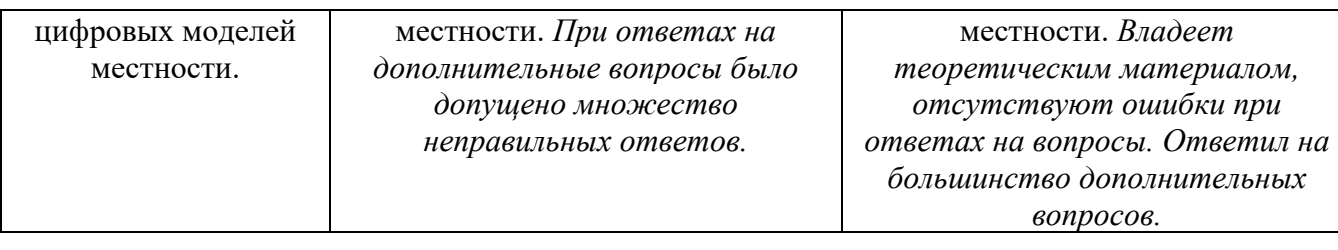

Оценка сформированности компетенции ПК-3 по показателю **Умения.**

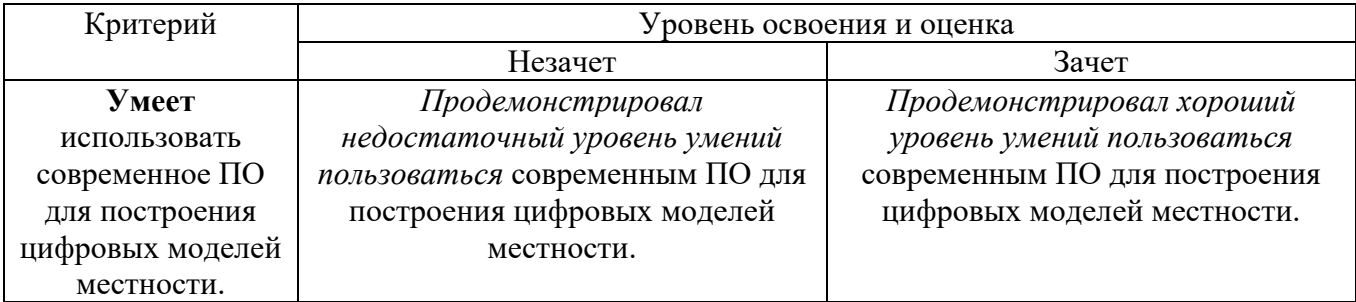

# Оценка сформированности компетенции ПК-3 по показателю **Навыки.**

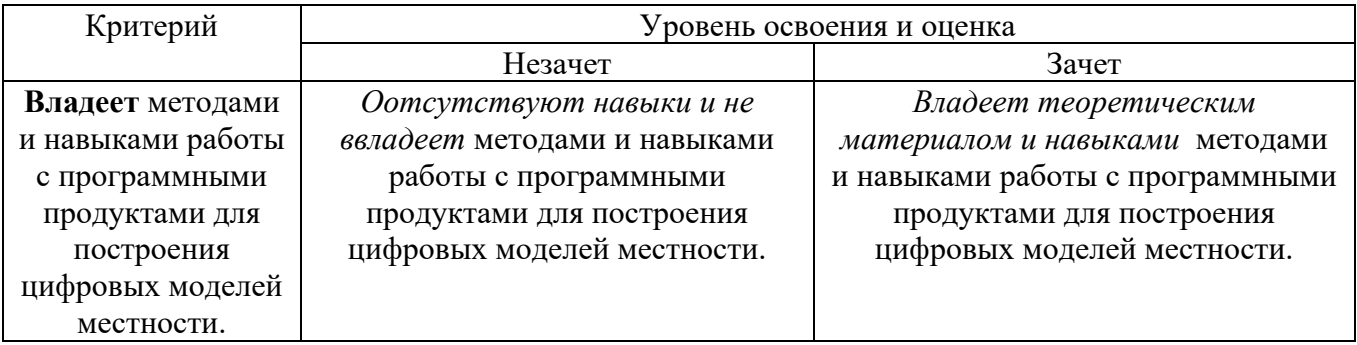

# Критериями оценивания достижений показателей являются:

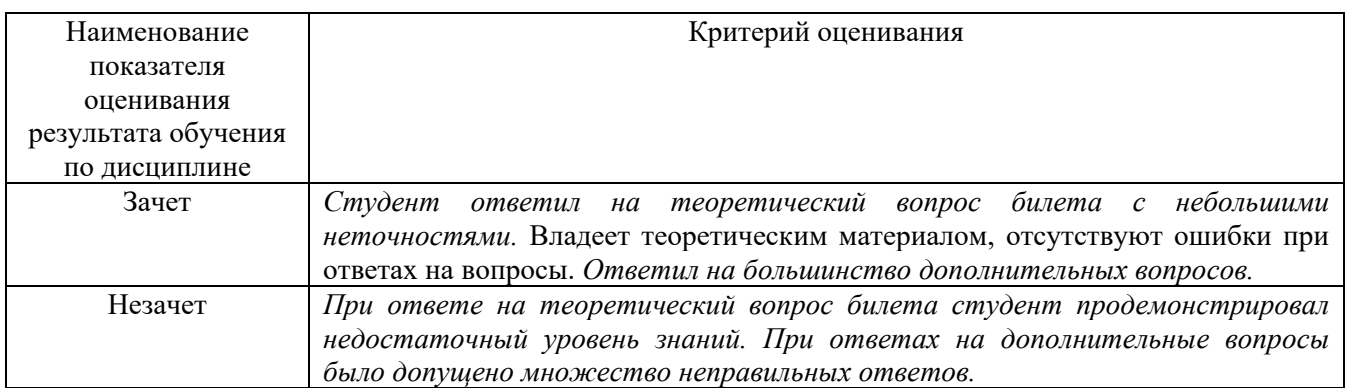

# **6. МАТЕРИАЛЬНО-ТЕХНИЧЕСКОЕ И УЧЕБНО-МЕТОДИЧЕСКОЕ ОБЕСПЕЧЕНИЕ**

# **6.1. Материально-техническое обеспечение**

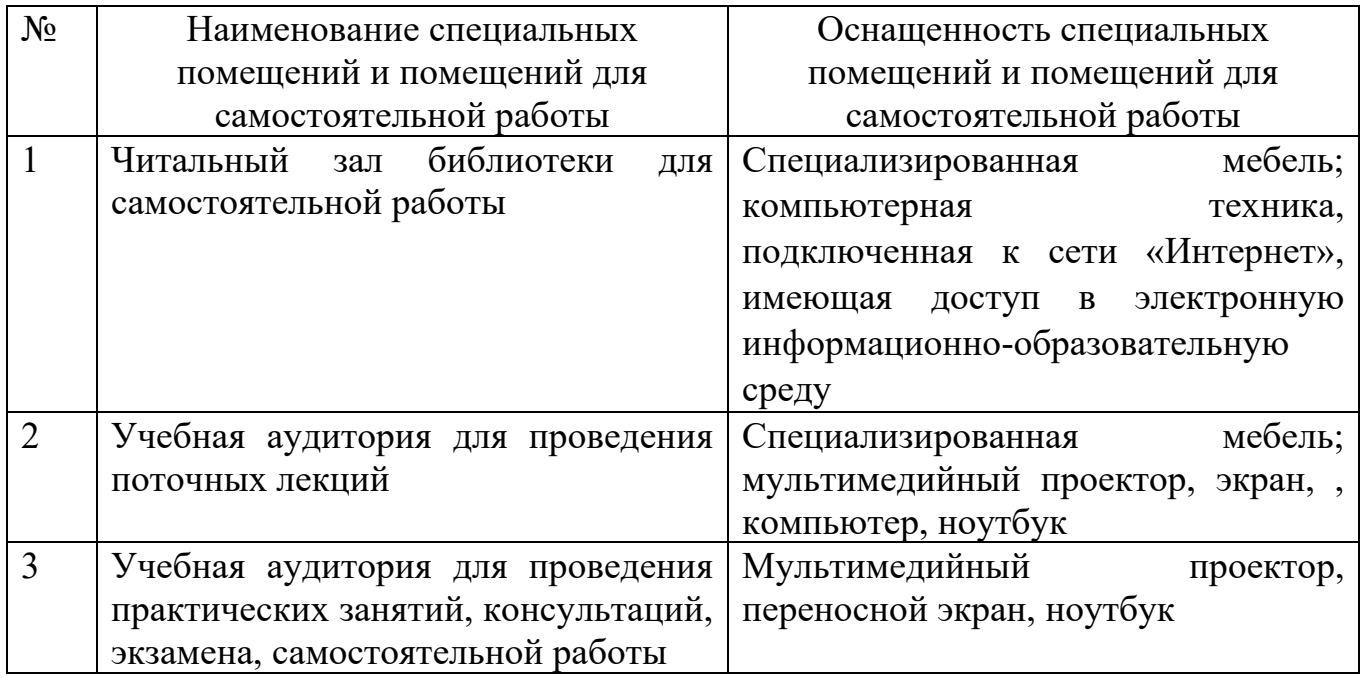

# **6.2. Лицензионное и свободно распространяемое программное обеспечение**

Перечень лицензионного и свободно распространяемого программного обеспечения

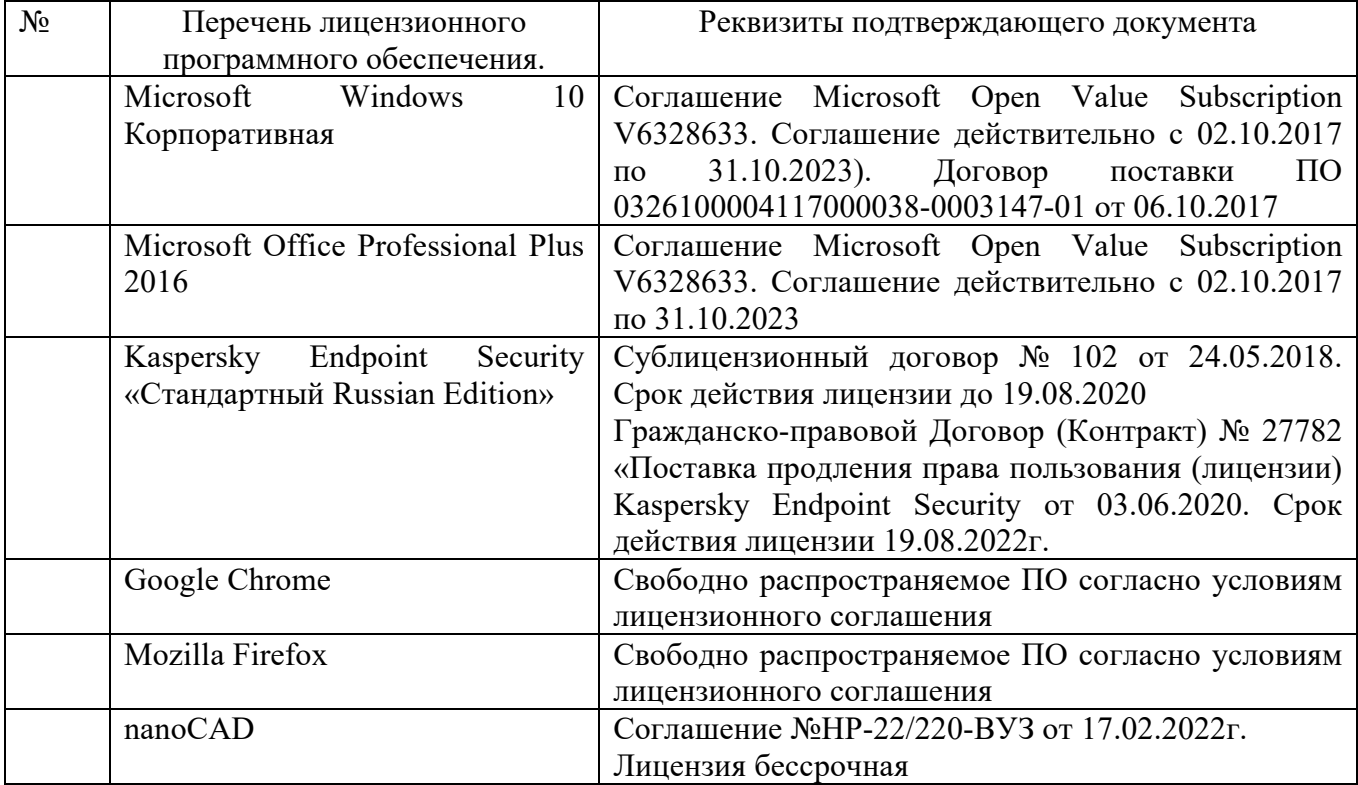

#### **6.3. Перечень учебных изданий и учебно-методических материалов**

1. Геоинформатика. Под ред. проф. Тикунова В.С. - М.: «Академия», 2005.

2. Цифровые модели рельефа. О.В.Хромых, В.В.Хромых – Томск: «ТМЛ-Пресс», 2007.

3. Инженерная геодезия. Под ред. проф. Михелева Д.Ш. - М. : Академия, 2006.

4. Инженерная геодезия и геоинформатика. Под ред. С. И. Матвеев. – М. : Фонд "Мир" ; М. : "Академический Проект", 2012.

**5 Инженерная геодезия** [Электронный ресурс] : метод. указания для студентов заоч. формы обучения с применением дистанц. технологий специальностей 290700 - Теплогазоснабжение и вентиляция, 330500 - Безопасность технол. процессов и пр-в / БГТУ им. В. Г. Шухова ; сост.: Г. Г. Суржин, И. П. Былин, С. А. Анохин. - Электрон. текстовые дан. - Белгород : Издво БГТУ им. В. Г. Шухова, 2007. - 1 эл. опт. диск (CD-RW). - (Учебнометодический комплекс. Дистанционное обучение БГТУ им. В. Г. Шухова). - Загл. с титул. экрана. - (в конв.) : Б. ц. <https://elib.bstu.ru/Reader/Book/2013040919373775033200005883>

#### **6.4. Перечень интернет ресурсов, профессиональных баз данных, информационно-справочных систем**

1. Сборник нормативных документов «СтройКонсультант» www.snip.ru - Доступ осуществляется в зале электронных ресурсов НТБ (к.302).

2. Электронный читальный зал <https://elib.bstu.ru/> Доступ к электронному читальному залу осуществляется с компьютеров локальной сети университета и сети Интернет.

3. Научная электронная библиотека eLIBRARY.RU elibrary.ru Доступ к ресурсу осуществляется с компьютеров локальной сети университета и в зале электронных ресурсов (к.302).

4. Электронная библиотека им. В.Г. Шухова http://ntb.bstu.ru/jirbis2/

5. Электронно-библиотечная система издательства «Лань» http://e.lanbook.com

6. Электронно-библиотечная система «IPRbooks» http://www.iprbookshop.ru/